# МИНОБРНАУКИ РОССИИ ФГБОУ ВО «БАШКИРСКИЙ ГОСУДАРСТВЕННЫЙ УНИВЕРСИТЕТ» ИНСТИТУТ ЭКОНОМИКИ, ФИНАНСОВ И БИЗНЕСА

Утверждено: на заседании кафедры: протокол №10 от 06.06.2018 Зав. кафедрой

Согласовано: Председатель УМК института

 $P$ 

Л.Р. Абзалилова

## **РАБОЧАЯ ПРОГРАММА ДИСЦИПЛИНЫ**

Электронная коммерция

Вариативная часть

### **программа бакалавриата**

Направление подготовки 38.03.06 Торговое дело

Направленность (профиль) подготовки: «Коммерция»

> Квалификация бакалавр

Разработчик (составитель):  $\mu$  доц., к.э.н. (COCTABRICIII).

Для приема: 2018

Уфа 2018 г.

Составитель / составители: Нусратуллин И.В., кандидат экономических наук, доцент кафедры «Управление проектами и маркетинг»

Рабочая программа дисциплины утверждена на заседании кафедры «Управление проектами и маркетинг», протокол №10 от 06.06.2018

Дополнения и изменения, внесенные в рабочую программу дисциплины, утверждены на заседании кафедры: обновлены программное обеспечение, профессиональные базы данных и информационные системы, протокол № 5 от «14» января 2019 г.

Заведующий кафедрой  $\mathcal{U}$ 

Дополнения и изменения, внесенные в рабочую программу дисциплины, утверждены на заседании кафедры \_\_\_\_\_\_\_\_\_\_\_\_\_\_\_\_\_\_\_\_\_\_\_\_\_\_\_\_\_\_\_\_\_\_\_\_\_\_\_\_\_\_\_\_\_\_\_\_\_\_\_\_,

протокол  $\mathcal{N}_2$  \_\_\_\_\_ от « \_\_\_\_ » \_\_\_\_\_\_\_\_\_\_\_\_ 20 \_ г.

Заведующий кафедрой \_\_\_\_\_\_\_\_\_\_\_\_\_\_\_\_\_\_\_/ \_\_\_\_\_\_\_\_\_\_\_\_\_Ф.И.О/

Дополнения и изменения, внесенные в рабочую программу дисциплины, утверждены на заседании кафедры \_\_\_\_\_\_\_\_\_\_\_\_\_\_\_\_\_\_\_\_\_\_\_\_\_\_\_\_\_\_\_\_\_\_\_\_\_\_\_\_\_\_\_\_\_\_\_\_\_\_\_\_,

протокол  $\mathcal{N}_2$  \_\_\_\_\_ от « \_\_\_\_ » \_\_\_\_\_\_\_\_\_\_\_\_ 20 \_ г.

Заведующий кафедрой \_\_\_\_\_\_\_\_\_\_\_\_\_\_\_\_\_\_\_/ \_\_\_\_\_\_\_\_\_\_\_\_\_Ф.И.О/

Дополнения и изменения, внесенные в рабочую программу дисциплины, утверждены на  $3a$ седании кафедры  $\qquad \qquad$ 

протокол  $\mathcal{N}_2$  \_\_\_\_\_ от « \_\_\_\_ » \_\_\_\_\_\_\_\_\_\_\_\_ 20 \_ г.

Заведующий кафедрой  $\overline{\phantom{a} \phantom{a}}$   $\overline{\phantom{a} \phantom{a}}$   $\overline{\phantom{a} \phantom{a}}$   $\overline{\phantom{a} \phantom{a}}$   $\overline{\phantom{a} \phantom{a} \phantom{a}}$   $\overline{\phantom{a} \phantom{a} \phantom{a}}$   $\overline{\phantom{a} \phantom{a} \phantom{a}}$   $\overline{\phantom{a} \phantom{a} \phantom{a}}$   $\overline{\phantom{a} \phantom{a} \phantom{a}}$   $\overline{\phantom{$ 

# **Список документов и материалов**

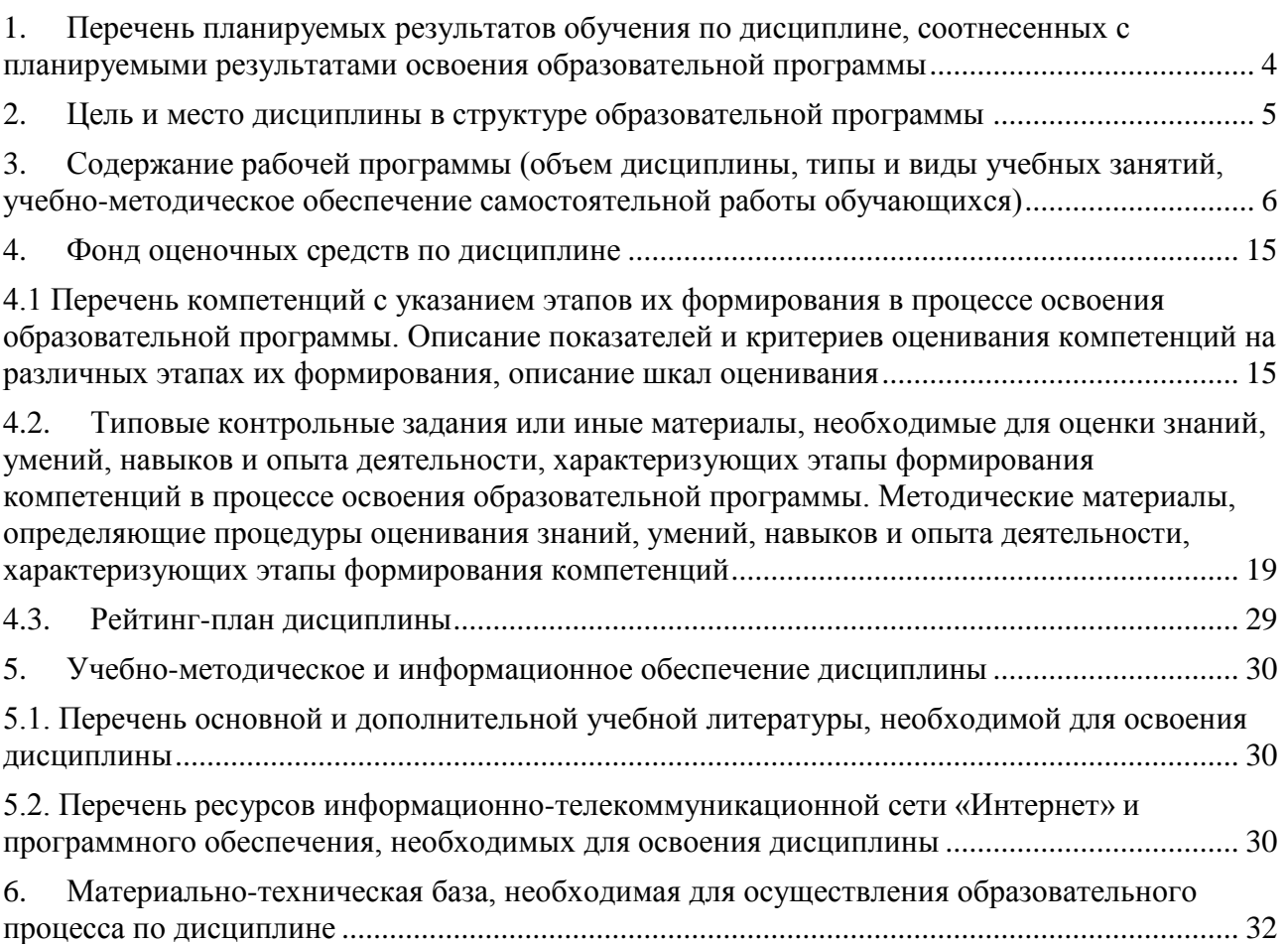

# <span id="page-3-0"></span>**1. Перечень планируемых результатов обучения по дисциплине, соотнесенных с планируемыми результатами освоения образовательной программы**

В результате освоения образовательной программы обучающийся должен овладеть следующими результатами обучения по дисциплине:

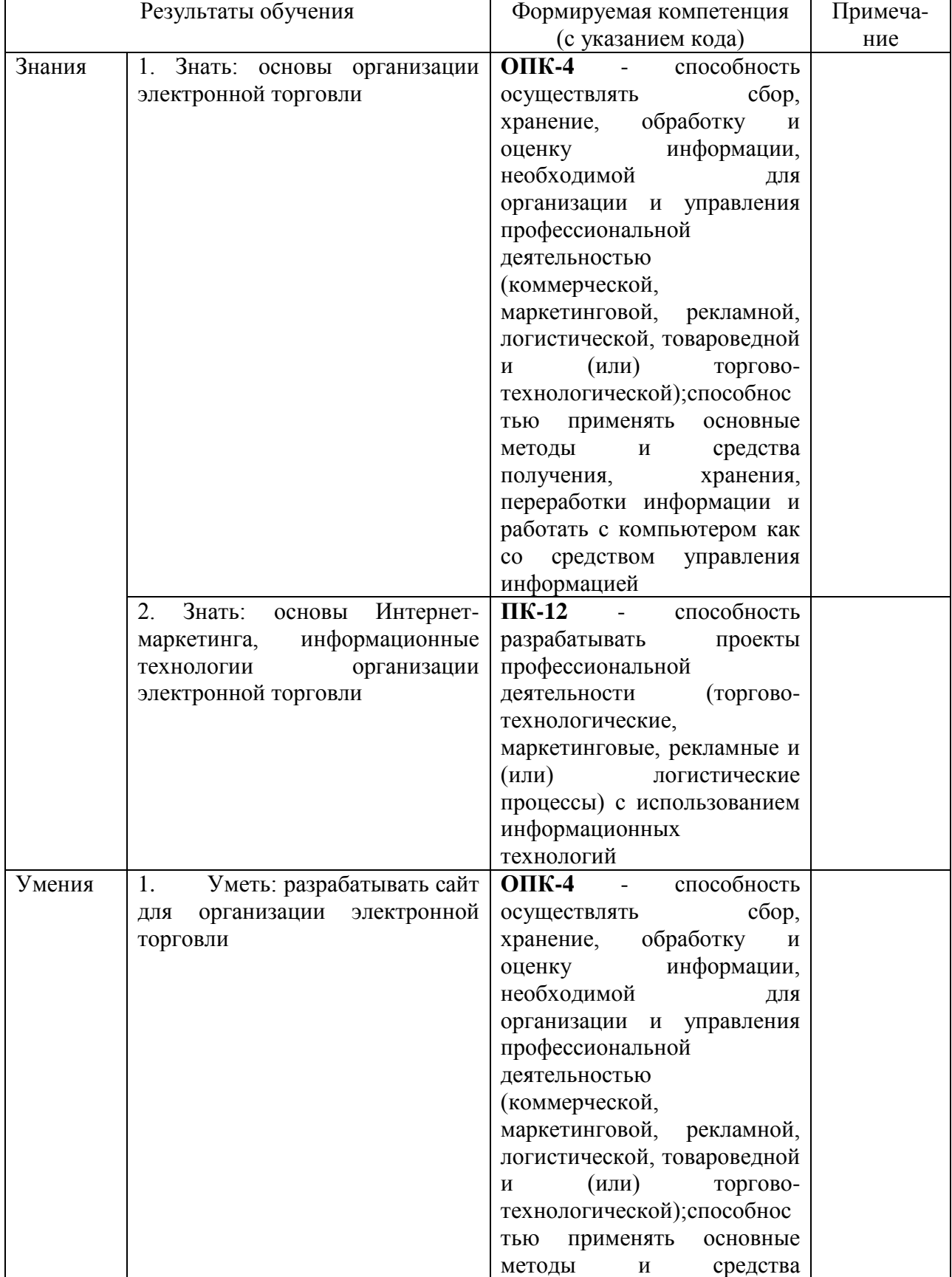

![](_page_4_Picture_248.jpeg)

# <span id="page-4-0"></span>**2. Цель и место дисциплины в структуре образовательной программы**

Дисциплина «Электронная коммерция» относится к вариативной части.

Дисциплина изучается на 4 курсе в 7 семестре для очной формы обучения и на 5 курсе в 9-10 семестрах для заочной формы обучения.

Цель изучения дисциплины: познакомить студентов с основами организации электронной торговли, которые дают возможность существенно повысить продажи организации и эффективность бизнеса.

Для освоения дисциплины необходимы компетенции, сформированные в рамках изучения следующих дисциплин: «Математические методы и модели в экономике и управлении», «Основы менеджмента», «Информационные системы в торговом деле».

Дисциплина «Электронная коммерция» является необходимой для успешного прохождения практики и государственной итоговой аттестации.

<span id="page-5-0"></span>**3. Содержание рабочей программы (объем дисциплины, типы и виды учебных занятий, учебно-методическое обеспечение самостоятельной работы обучающихся)**

# МИНОБРНАУКИ РОССИИ ФГБОУ ВО «БАШКИРСКИЙ ГОСУДАРСТВЕННЫЙ УНИВЕРСИТЕТ»

# **СОДЕРЖАНИЕ РАБОЧЕЙ ПРОГРАММЫ**

# дисциплины «**Электронная коммерция»**

на 7 семестр очной формы обучения

![](_page_6_Picture_95.jpeg)

Форма(ы) контроля:

Экзамен 7 семестр

![](_page_7_Picture_257.jpeg)

![](_page_8_Picture_141.jpeg)

# МИНОБРНАУКИ РОССИИ ФГБОУ ВО «БАШКИРСКИЙ ГОСУДАРСТВЕННЫЙ УНИВЕРСИТЕТ»

# **СОДЕРЖАНИЕ РАБОЧЕЙ ПРОГРАММЫ**

### дисциплины «**Электронная коммерция»**

на 9 семестр

заочной формы обучения

![](_page_9_Picture_91.jpeg)

Форма(ы) контроля:

Экзамен 10 семестр

![](_page_10_Picture_261.jpeg)

![](_page_11_Picture_64.jpeg)

# МИНОБРНАУКИ РОССИИ ФГБОУ ВО «БАШКИРСКИЙ ГОСУДАРСТВЕННЫЙ УНИВЕРСИТЕТ»

# **СОДЕРЖАНИЕ РАБОЧЕЙ ПРОГРАММЫ**

# дисциплины «**Электронная коммерция»**

на 10 семестр

заочной формы обучения

![](_page_12_Picture_97.jpeg)

Форма(ы) контроля: Экзамен 10 семестр

![](_page_13_Picture_176.jpeg)

# **4. Фонд оценочных средств по дисциплине**

### **4.1 Перечень компетенций с указанием этапов их формирования в процессе освоения образовательной программы. Описание показателей и критериев оценивания компетенций на различных этапах их формирования, описание шкал оценивания**

**ОПК-4 -** способностью осуществлять сбор, хранение, обработку и оценку информации, необходимой для организации и управления профессиональной деятельностью (коммерческой, маркетинговой, рекламной, логистической, товароведной и (или) торговотехнологической);способностью применять основные методы и средства получения, хранения, переработки информации и работать с компьютером как со средством управления информацией

<span id="page-14-1"></span><span id="page-14-0"></span>![](_page_14_Picture_294.jpeg)

![](_page_15_Picture_314.jpeg)

**ПК-12** - способность разрабатывать проекты профессиональной деятельности (торгово-технологические, маркетинговые, рекламные и (или) логистические процессы) с использованием информационных технологий

![](_page_15_Picture_315.jpeg)

![](_page_16_Picture_436.jpeg)

![](_page_17_Picture_94.jpeg)

Показатели сформированности компетенции:

Критериями оценивания являются баллы, которые выставляются преподавателем за виды деятельности (оценочные средства) по итогам изучения модулей (разделов дисциплины).

Шкалы оценивания:

от 45 до 59 баллов – «удовлетворительно»;

- от 60 до 79 баллов «хорошо»;
- от 80 баллов «отлично».

# <span id="page-18-0"></span>**4.2.Типовые контрольные задания или иные материалы, необходимые для оценки знаний, умений, навыков и опыта деятельности, характеризующих этапы формирования компетенций в процессе освоения образовательной программы. Методические материалы, определяющие процедуры оценивания знаний, умений, навыков и опыта деятельности, характеризующих этапы формирования компетенций**

![](_page_18_Picture_229.jpeg)

#### **Вопросы текущего контроля**

### **Модуль 1. Основы электронной торговли**

1. Internet – самая популярная глобальная сеть. Определение Internet, основные принципы функционирования, структура и история создания.

2. Содержание фундаментальных протоколов TCP/IP, регламентирующих функционирование Internet.

3. Система адресации Internet: IP-адреса (IP.v.4 и IP.v.6) и виды доменных имен.

4. Современное устройство Internet в России: ключевые понятия, размер рынка, основные тенденции и участники.

5. Сущность понятий: Рунет и российский Internet, пользователь Internet, электронные рынки.

6. Исследование аудитории Internet.

7. Электронные рынки: их структура, функции участников, основные элементы систем электронной коммерции (объекты, детерминанты развития, процессы и модели), позволяющие оценить темпы и выявить тенденции развития электронного рынка.

8. Сущность понятий: электронный бизнес и электронная коммерция, коммерческая деятельность в Internet.

9. Уровни коммерческой деятельности в Internet: виртуальные витрины или webпредставительства, агентства коммерческой информации, Internet-барахолки, Internetаукционы, виртуальные магазины, госуслуги и электронное правительство.

10. Формы оплаты в виртуальных магазинах и типы электронных платежных систем для обслуживания различных сегментов рынка электронной коммерции.

11. Модели электронной коммерции на рынках В2С и В2В и их специфика.

12. Сущность понятия «комплекс маркетинга» и история возникновения.

13. Эволюция моделей комплекса маркетинга и содержание составляющих элементов.

14. Национальная платежная система, субъекты и объекты, платежные инструменты и технологии, развитие национальной платежной системы в долгосрочной перспективе.

15. Закон о национальной платежной системе.

16. Инфраструктура традиционной платежной системы на основе банковских платежных карт и функции участников.

17. Основные принципы функционирования платежных систем и технология оплаты товаров и услуг.

18. Транзакция и процедура авторизации.

19. Международные и российские карточные платежные системы, представленные на российском рынке.

20. Локальные проекты.

21. История появления пластиковых карт в мире и в России.

22. Классификации современных карт от основной функции, в зависимости от эмитента, по типу расчетной схемы, по конструкции, по характеру использования.

23. Основные тенденции рынка карточных продуктов: дальнейшее развитие мультиапликационных карт, совершенствование элементов защиты карточных продуктов и т.д.

### **Модуль 2. Технологии электронной торговли**

1. Криптография как область знаний, благодаря развитию которой стало возможно появление электронных платежных систем и цифровых денег.

2. Две основных метода шифрования: закрытым ключом и открытым ключом.

3. Основные понятия криптографии: электронная цифровая подпись и слепая подпись.

4. Технология использования электронной цифровой подписи и роль Федерального закона РФ 1-ФЗ «Об электронной цифровой подписи» от 10 января 2002 г в политической, социальной и экономической сферах деятельности.

5. Сущность понятия Интернет-банкинг.

6. Уровни присутствия банков в Internet, степень освоения Internet-банкинга на региональном рынке.

7. Модель дистанционного банковского обслуживания и виды систем удаленного управления счетами.

8. Определение электронных денег.

9. Классификация электронных платежных систем, функционирующих в Internet, и платежных систем на основе электронных денег.

10. Действующие системы электронных денег и платежные технологии.

11. Обменные сервисы электронных денег.

12. Модели мобильной коммерции и структура совершения мобильных платежей.

13. Порядок осуществления операций с картами в системе мобильных платежей.

14. Сущность понятий «Internet-маркетинг», «Internet-реклама», SEO, SEM, SMM и SMO.

15. Виды рекламы в Internet: медийная, контекстная, поисковое продвижение, взаимодействие с тематически близкими и социальными ресурсами, почтовые рассылки, нестандартные рекламные носители, взаимодействие с электронными СМИ.

16. Основные принципы контекстной рекламы и форматы.

17. Технология размещения контекстной рекламы с использованием сервисов.

18. Структура рекламного объявления в поисковых системах, технология его разработки и сущность сплит-тестирования.

19. Модели оплаты Интернет рекламы и модели ценообразования.

20. Эффективность рекламы в Интернет (уровень и показатель конверсии, СTR,

ROI и PI). Сущность кликфрода, технология его обнаружения и борьбы с ним.

21. Возможности продвижения компании через YouTube.

Критерии оценки ответов на контрольный вопрос (в баллах):

![](_page_20_Picture_203.jpeg)

### **Тестовые задания**

### **Тестовые задания**

Пример заданий для тестового контроля уровня усвоения учебного материала

*1. Соединение нескольких компьютеров при помощи таких каналов связи и таких программных средств, которые позволяют объединять файловые системы входящих компьютеров.*

A. Глобальная сеть

- B. Локальная сеть
- C. Компьютерная сеть

*2. Соединение компьютеров, при котором возможно использование информации, физически находящейся на других компьютерах сети, однако полный доступ к файловой системе других компьютеров не предоставляется.*

- A. Глобальная сеть
- B. Локальная сеть
- C. Компьютерная сеть
- *3. Конфигурация физических соединений компонентов локальной сети.*
- A. Протокол
- B. Браузер
- C. Топология
- D. Сервер
- E. Рабочая станция
- *4. Специальный компьютер, который выделяет свои ресурсы в сеть.*
- A. Протокол
- B. Браузер
- С. Топология
- D. Сервер
- E. Рабочая станция

*5. Персональный компьютер, который потребляет выделенные ресурсы и пользуется услугами, предоставляемыми серверами приложений и баз данных.*

- A. Протокол
- B. Браузер
- C. Топология
- D. Сервер
- E. Рабочая станция

*6. В какой топологии имеется центральное коммутационное устройство (концентратор), к которому подключен каждый компьютер?*

- A. Звезда
- B. Кольцо
- С. Общая шина
- D. Протокол
- *7. Укажите основное достоинство топологии «Звезда».*
- A. Нет ограничений на протяженность сети
- B. Наиболее быстродействующая топология
- С. Хорошо функционирует в пределах одной комнаты

*8. В какой топологии предполагается подключение компьютеров к общему кабелю, на концах которого находятся терминальные коннекторы?*

A. Звезда

- 8. Кольцо
- C. Общая шина
- D. Протокол
- 9. Укажите основное достоинство топологии «Кольцо».
- A. Нет ограничений на протяженность сети
- B. Наиболее быстродействующая топология
- С. Хорошо функционирует в пределах одной комнаты

*10. В какой топологии компьютеры замкнуты в цепочку, а сигнал передается от одной станции к другой?*

A. Звезда

B. Общая шина

C. Кольцо

D. Протокол

*11. Укажите основной недостаток топологии «Общая шина».*

A. Нет ограничений на протяженность сети

B. Наиболее быстродействующая топология

С. Хорошо функционирует в пределах одной комнаты

*12. Локальная сеть, состоящая из одного или нескольких мощных центральных компьютеров (серверов) и менее мощных компьютеров, называемых рабочими станциями.*

A. Сеть с выделенным сервером

B. Одноранговая сеть

*13. В данной локальной сети каждый компьютер как выделяет свои ресурсы в сеть, так и потребляет выделенные ресурсы (все узлы сети равноправны).*

A. Сеть с выделенным сервером

B. Одноранговая сеть

*14. Укажите недостаток одноранговых сетей.*

A. Просты в эксплуатации

B. Нет необходимости в администраторе

C. Минимум оборудования и программного обеспечения

D. Затруднено решение вопросов защиты информации

*15. Укажите недостаток иерархических сетей (сетей с выделенным сервером).*

A. Более высокая сложность установки и модернизации сети

B. Позволяет более рационально распределить ресурсы

C. Обеспечивает высокий уровень защиты данных

D. Затруднено решение вопросов защиты информации

*16. Единый формат передаваемой информации и запросов на операции.*

A. Браузер

B. Интерфейс

C. Протокол

*17. Протоколы, которые описывают технические детали представления и передачи информации в разных операционных системах.*

A. Высокоуровневые протоколы

B. Низкоуровневые протоколы

*18. Протоколы, описывающие технические детали представления и передачи информации.*

A. Высокоуровневые протоколы

B. Низкоуровневые протоколы

*19. Уникальное имя, под которым компьютер (сетевое соединение или узел) известен всем остальным компьютерам в Internet (состоит из четырех номеров, разделенных точками) в версии IP.v.4.*

A. Доменное имя

B. IP-адрес

C. Браузер

D. Протокол

E. Топология

*20. Протокол, который регламентирует связь между пакетиками, на которые разбивается информация, передаваемая между компьютерами в Internet.* 

A. IP

B. TCP

C. FTP

## D. HTTP

*21. Протокол, который определяет, что любая информация, передаваемая в Internet, представляет собой пакет длиной 1500 байт, сопровождаемый стандартной служебной записью с IP-адресами машины-получателя и машины-отправителя.*

A. IP

- B. TCP
- C. FTP
- D. HTTP

*22. Уникальное алфавитно-цифровое обозначение, которое состоит из нескольких слов (сочетаний символов), разделенных точками, которое позволяет идентифицировать webсайт или адрес электронной почты в сети Internet.* 

- A. Доменное имя
- B. IP-адрес
- C. Браузер
- D. Протокол
- E. Топология
- *23. Совокупность сайтов на русском языке и их аудитории.*
- A. Рунет
- B. Российский Internet
- *24. В адресе поисковой системы http://www.yandex.ru его часть www.yandex.ru*
- A. Полное доменное имя
- B. Относительное имя
- C. Краткое имя
- *25. В адресе поисковой системы http://www.yandex.ru его часть yandex.*
- A. Полное доменное имя
- B. Относительное имя
- C. Краткое имя

Описание методики оценивания при тестовом контроле:

На оценку степени сформированности знаниевой компоненты компетенции при рубежном контроле отводится не менее 10 вопросов теста. Число правильных ответов теста от 45 до 59% соответствует начальному (пороговому) уровню овладения компетенцией, от 60 до 80 % - базовому уровню, от 81 до 100 % - повышенному (продвинутому) уровню сформированности компетенции.

Критерии оценки (в баллах):

![](_page_23_Picture_208.jpeg)

### **Темы для докладов и выступлений**

- 1. Перечислите знаменательные даты в истории Internet и Рунет.
- 2. Назовите общие черты в становлении Internet в США и в России.
- 3. В чем уникальность фундаментальных протоколов Internet?

4. Дайте характеристику структуры Internet. Какие организации отвечают за функционирование глобальной сети?

- 5. Опишите систему адресации Internet.
- 6. В чем разница между IP-адресом и IP-протоколом?
- 7. Опишите структуру доменного имени.
- 8. Опишите разницу между понятиями «Рунет» и «российский Internet».
- 9. Как на сайте может появиться зарубежная аудитория?

10. Что скрывается за термином «пользователь Internet»?

11. Какие компании сегодня исследуют Internet-аудиторию? Как определяют они пользователя Internet?

12. Аудитория Internet в какой стране сегодня наибольшая?

13. В чем различия между понятиями «электронная коммерция» и электронный бизнес».

- 14. Какие уровни (виды) коммерческой деятельности в Internet вы знаете?
- 15. Раскройте специфику деятельности виртуальных витрин или web-представительств.
- 16. Раскройте специфику деятельности агентств коммерческой информации.
- 17. Раскройте специфику деятельности Internet-барахолок.
- 18. Раскройте специфику деятельности Internet-аукционов.
- 19. Раскройте специфику деятельности виртуальных магазинов.
- 20. Что подразумевается под работой платежной системы в Internet?

21. Какие уровни (виды) коммерческой деятельности в Internet предполагают работу платежных систем в Internet?

22. Какие формы оплаты товаров и услуг предлагаются в российском Internet?

23. Перечислите основные достоинства и недостатки электронной коммерции в нашей стране.

24. Каковы причины слабого развития электронной коммерции в нашей стране?

25. Сравнительная характеристика понятий «комплекс маркетинга» и «комплекс Интернет-маркетинга».

26. В чем выражается специализация комплекса маркетинга?

27. Перечислите модели комплекса-маркетинга в соответствии с хронологией их появления.

- 28. Какие модели предлагаются для виртуального рынка?
- 29. Сущность составляющих элементов комплекса веб-маркетинга (4S).

30. Сущность составляющих элементов комплекса электронного маркетинга  $(4P<sub>S</sub>+(2P+2C+2S))$ 

31. Сущность составляющих элементов электронного маркетинга (взаимосвязь функций - 2P+2C+3S)

- 32. Сущность национальной платежной системы.
- 33. Правовое регулирование национальной платежной системы России.

34. Какова инфраструктура традиционных карточных платежных систем?

35. Перечислите участников традиционной платежной системы на основе банковских платежных карт.

- 36. Каковы основные функции центра платежной системы?
- 37. Каковы основные функции расчетного центра платежной системы?
- 38. Каковы основные функции эмитента?
- 39. Каковы основные функции эквайрера?
- 40. Каковы основные функции предприятий торговли и сферы услуг?
- 41. Каковы основные функции держателей карт?

42. Опишите технологию оплаты товаров и услуг с помощью банковских платежных карт.

- 43. Раскройте сущность и содержание транзакции как операции.
- 44. Раскройте сущность и содержание процедуры авторизации.
- 45. Перечислите существующие классификации карт.

46. В чем разница между многомерной перекрестной и иерархической классификацией?<br>47. Что представляют собой мультиаппликационные карты?

- 47. Что представляют собой мультиаппликационные карты?
- 48. Раскройте сущность платежных и неплатежных карт.
- 49. Чем отличаются друг от друга кредитные, дебитные и дебитно-кредитные карты?

50. Приведите примеры расчетных карт предоплаченных и расчетных карт, работающих по заемной схеме.

- 51. Что отличает активные и пассивные карты?
- 52. Чем отличаются комбинированные и мультиаппликационные карты?<br>53. Чем отличаются контактные и бесконтактные карты?
- Чем отличаются контактные и бесконтактные карты?
- 54. В чем суть смарт-карт с дуальным интерфейсом
- 55. Что изучает криптография?
- 56. Что может выступать в качестве ключей в современных методах шифрования?
- 57. Что обозначают понятия «закрытый ключ» и «открытый ключ»?
- 58. Опишите технологию шифрования закрытым ключом.

59. Опишите технологию шифрования открытым ключом. Сколько ключей используется в этом методе шифрования?

60. Опишите технологию работы электронной цифровой подписи (ЭЦП). Какой метод шифрования используется в работе ЭЦП?

- 61. Какой ключ используется для создания ЭЦП?
- 62. Какой ключ используется для проверки подлинности (расшифровки) ЭЦП?
- 63. Раскройте смысл понятия «сертификат ключа подписи». Какие сведения он содержит?
- 64. Что такое электронная наличность? Опишите технологию ее создания.

65. Сущность понятия «электронные деньги» и потребительская классификация электронных денег.

- 66. Сущность электронных платежных систем.
- 67. Сущность дебетовых электронных платежных систем.
- 68. Сущность кредитных электронных платежных систем.
- 69. Особенности деятельности платежных шлюзов (сервисов) в Интернет.
- 70. Классификации систем мобильных платежей
- 71. Сущность SEO, SEM, SMM и SMO
- 72. Основные принципы контекстной рекламы и форматы
- 73. Технология размещения контекстной рекламы с использованием сервисов.

74. Структура рекламного объявления в поисковых системах, технология его разработки и сущность сплит-тестирования.

- 75. Модели оплаты Интернет рекламы и модели ценообразования
- 76. Эффективность рекламы в Интернет (уровень и показатель конверсии, СTR, ROI и PI)
- 77. Сущность кликфрода, технология его обнаружения и борьбы с ним
- 78. Возможности продвижения компании через YouTube.

### **Экзаменационные билеты**

Структура экзаменационного билета: экзаменационный билет содержит 3 вопроса.

- 1. Розничная торговля через Интернет.
- 2. Электронный бизнес. Виды деятельности электронного бизнеса.
- 3. Электронная коммерция.
- 4. Инфраструктура электронной коммерции.
- 5. Электронная торговля.
- 6. Формы и процессы электронной коммерции.
- 7. Проблемы переходного периода глобализации.
- 8. Договорные и финансовые проблемы в электронной коммерции.
- 9. Вопросы секретности и безопасности операций электронной комерции.
- 10. Проблемы создания глобальной сертификационной системы.
- 11. Вовлечение новых участников.
- 12. Международные требования и рекомендации по процедурам и правилам торговли.
- 13. Закон ЮН СНТРАЛ «Об электронной торговле»
- 14. «Типовой кодекс ведения электронной торговли»
- 15. «Принципы МТП для рекламной и маркетинговой деятельности предприятий в Internet».
- 16. Зарождение информационных технологий.
- 17. Развитие технологий во второй половине ХХ века.
- 18. Появлением web-технологий.
- 19. Особенности ведения бизнеса в среде электронной коммерции.
- 20. Сетевая экономика и Интернет-магазины.
- 21. Возможности системы электронного ведения бизнеса.
- 22. Платежные системы Интернета.
- 23. Оплата товаров через Интернет.
- 24. Использование безопасных и защищенных протоколов сеанса связи.
- 25. Системы на основе пластиковых карт.
- 26. Платежные системы на основе smart-карт.
- 27. Электронные наличные (цифровые деньги).
- 28. Платежные системы с использованием кредитных карт.
- 29. Системы Интернет-банкинга.
- 30. Развитие электронной коммерции в России.
- 31. Тенденции развития российского рынка электронной коммерции.

32. Российские федеральные и региональные программы, связанные с электронной коммерцией.

- 33. Стратегии развития систем электронной коммерции.
- 34. Изготовление и размещение рекламы в сети Интернет.
- 35. Реализация бизнес процесса в Интернет.
- 36. Внедрение традиционных информационных технологий в Интернет.
- 37. Технологии интернет-маркетинга и их динамика.
- 38. Основные термины интернет-маркетинга.
- 39. Этапы построения взаимоотношений с посетителями в интернетмаркетинге.
- 40. Трансформация традиционных подходов к рекламе в Интернете.
- 41. Структура интернет-рекламы ее отличие от традиционной рекламы.
- 42. Разработка структуры сайта.
- 43. Структура сайта фирмы. Корректировка структуры и текстов сайта.
- 44. Корректировка структуры и текстов ссылок на сайт.
- 45. Баннерная реклама.
- 46. Технологии баннерной рекламы.
- 47. Основные виды прямого таргетинга, обратный таргетинг. Преимущества и недостатки различных типов прямого таргетинга.

48. Баннерные брокеры. Брокеры рекламных площадок. Баннерозакупочные сети.

- 49. Правила повышения эффективности баннерной рекламы.
- 50. Анализ примеров успешных и неудачных баннерных рекламных компаний.
- 51.Анализ эффективности баннерной компании в баннерообменных сетях.
- 52. Недостатки баннерного обмена. Эффект выгорания баннерной рекламы.
- 53. Партнѐрские программы.
- 54. Преимущества партнерских программ для издателей-партнеров.
- 55. Проблема возврата посетителей и создания постоянной аудитории.
- 56. Методы создания виртуального сообщества.

Образец экзаменационного билета:

Башкирский государственный университет Направление подготовки 38.03.06 «Торговое дело»

Институт экономики, финансов и бизнеса Профиль «Коммерция» Кафедра управления проектами и маркетинга

Дисциплина «Электронная коммерция»

Экзаменационный билет № 1

1. Изготовление и размещение рекламы в сети Интернет.

2. Появлением web-технологий.

3. Технологии баннерной рекламы

Зав. кафедрой Е.И.Беглова

#### **Критерии оценки экзамена (в баллах):**

- **25-30 баллов** выставляется студенту, если студент дал полные, развернутые ответы на все теоретические вопросы билета, продемонстрировал знание функциональных возможностей, терминологии, основных элементов, умение применять теоретические знания при выполнении практических заданий. Студент без затруднений ответил на все дополнительные вопросы. Практическая часть работы выполнена полностью без неточностей и ошибок;

- **17-24 баллов** выставляется студенту, если студент раскрыл в основном теоретические вопросы, однако допущены неточности в определении основных понятий. При ответе на дополнительные вопросы допущены небольшие неточности. При выполнении практической части работы допущены несущественные ошибки;

**- 10-16** баллов выставляется студенту, если при ответе на теоретические вопросы студентом допущено несколько существенных ошибок в толковании основных понятий. Логика и полнота ответа страдают заметными изъянами. Заметны пробелы в знании основных методов. Теоретические вопросы в целом изложены достаточно, но с пропусками материала. Имеются принципиальные ошибки в логике построения ответа на вопрос. Студент не решил задачу или при решении допущены грубые ошибки;

**- 1-10 баллов** выставляется студенту, если ответ на теоретические вопросы свидетельствует о непонимании и крайне неполном знании основных понятий и методов. Обнаруживается отсутствие навыков применения теоретических знаний при выполнении практических заданий. Студент не смог ответить ни на один дополнительный вопрос.

Перевод оценки из 100-балльной в четырехбалльную производится следующим образом:

- отлично от 80 до 110 баллов (включая 10 поощрительных баллов);
- хорошо от 60 до 79 баллов;
- удовлетворительно от 45 до 59 баллов;
- неудовлетворительно менее 45 баллов.

# **4.3.Рейтинг-план дисциплины**

Электронная коммерция

(название дисциплины согласно рабочему учебному плану)

<span id="page-28-0"></span>специальность Торговое дело, профиль «Коммерция»

курс  $\frac{4}{2}$ , семестр 7

![](_page_28_Picture_174.jpeg)

## <span id="page-29-1"></span><span id="page-29-0"></span>**5. Учебно-методическое и информационное обеспечение дисциплины 5.1. Перечень основной и дополнительной учебной литературы, необходимой для освоения дисциплины**

### **Основная литература:**

1. Кобелев, О.А. Электронная коммерция : учебное пособие / О.А. Кобелев ; под ред. С.В. Пирогова. - Москва : Издательско-торговая корпорация «Дашков и К°», 2018. - 684 с. : ил. - Библиогр. в кн. - ISBN 978-5-394-01738-4 ; То же [Электронный ресурс]. - URL: <http://biblioclub.ru/index.php?page=book&id=496127>

2. Шулепов, В.И. Основы электронной коммерции : учебное пособие / В.И. Шулепов, Г.Р. Шакирова ; Поволжский государственный технологический университет. - Йошкар-Ола : ПГТУ, 2014. - 109 с. : ил., табл., схем. - Библиогр. в кн. - ISBN 978-5-8158-1327-4 ; То же [Электронный ресурс]. - URL:<http://biblioclub.ru/index.php?page=book&id=439334>

3. Мишин, В.В. Технологии Internet-коммерции : учебное пособие / В.В. Мишин, К.В. Мартиросян ; Министерство образования и науки Российской Федерации, Федеральное государственное автономное образовательное учреждение высшего профессионального образования «Северо-Кавказский федеральный университет». - Ставрополь : СКФУ, 2015. - 102 с. : ил. - Библиогр.: с. 95-97 ; То же [Электронный ресурс]. - URL: <http://biblioclub.ru/index.php?page=book&id=457460>

### **Дополнительная литература:**

4. Крахоткина, Е.В. Системы электронной коммерции и технологии их проектирования : учебное пособие / Е.В. Крахоткина ; Министерство образования и науки Российской Федерации, Федеральное государственное автономное образовательное учреждение высшего профессионального образования «Северо-Кавказский федеральный университет». - Ставрополь : СКФУ, 2016. - 129 с. : ил. - Библиогр. в кн. ; То же [Электронный ресурс]. - URL:<http://biblioclub.ru/index.php?page=book&id=459069>

5. Мартиросян, К.В. Интернет-технологии : учебное пособие / К.В. Мартиросян, В.В. Мишин ; Министерство образования и науки Российской Федерации, Федеральное государственное автономное образовательное учреждение высшего профессионального образования «Северо-Кавказский федеральный университет». - Ставрополь : СКФУ, 2015. - 106 с. : ил. - Библиогр.: с. 98-100 ; То же [Электронный ресурс]. - URL: <http://biblioclub.ru/index.php?page=book&id=457443>

6. Михеева, Е.В. Информационные технологии в профессиональной деятельности : учебное пособие / Е.В. Михеева. - Москва : Проспект, 2014. - 448 с. - Библиогр. в кн. - ISBN 978-5-392-12318-6 ; То же [Электронный ресурс]. - URL: <http://biblioclub.ru/index.php?page=book&id=251602>

### <span id="page-29-2"></span>**5.2. Перечень ресурсов информационно-телекоммуникационной сети «Интернет» и программного обеспечения, необходимых для освоения дисциплины**

![](_page_29_Picture_224.jpeg)

![](_page_30_Picture_199.jpeg)

# **6. Материально-техническая база, необходимая для осуществления образовательного процесса по дисциплине**

<span id="page-31-0"></span>![](_page_31_Picture_1036.jpeg)

![](_page_32_Picture_957.jpeg)

![](_page_33_Picture_399.jpeg)